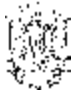

# **GOVERNO DO ESTADO DO RIO GRANDE DO SUL**

NÚMERO FOLHA

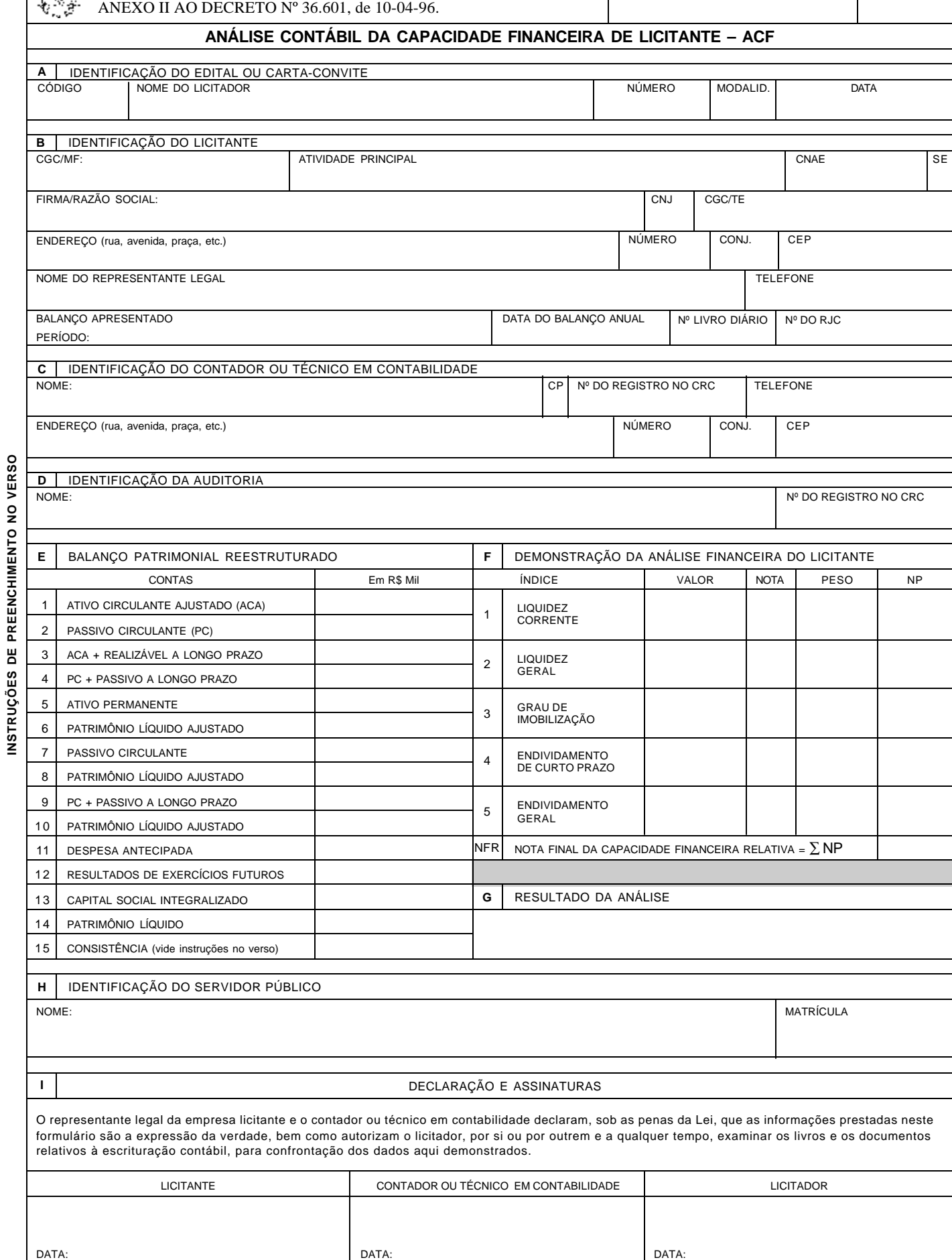

# **INSTRUÇÕES DE PREENCHIMENTO DO FORMULÁRIO DE ANÁLISE CONTÁBIL DA CAPACIDADE FINANCEIRA DE LICITANTES – ACF**

Este formulário deverá ser preenchido, em duas vias e sem rasuras, pelo licitante (quadros de *A* a *F* ) e pelo licitador (quadros *G*, *H* e *J* ).

#### **QUADRO A – IDENTIFICAÇÃO DO EDITAL OU DA CARTA-CONVITE**

**Código:** informar o código do órgão licitador, conforme a codificação da Lei Orçamentária anual (solicitar o código ao licitador).

**Nome do licitador:** informar o nome do órgão ou entidade que está realizando a licitação.

**Número:** informar o número do instrumento licitatório.

**Modalidade:** informar o código da modalidade da licitação, conforme segue: 1 – Convite; 2 – Tomada de Preços; 3 – Concorrência. **Data:** informar a data de publicação do edital, observando os termos dos §§ 3º e 4º do art. 21, da Lei nº 8.666/93.

# **QUADRO B – IDENTIFICAÇÃO DO LICITANTE**

**CGC/MF:** informar o CGC do Ministério da Fazenda.

**Atividade principal:** informar a descrição da atividade principal. **CNAE:** informar o código de classificação da atividade principal, conforme Resolução nº 54, DOU de 26-12-1994, editada pelo IBGE. **SE:** informar a letra da seção de atividades econômicas que o licitante estiver enquadrado, nos termos da Res. nº 54, do IBGE. O enquadramento da empresa licitante na seção de atividades terá por base a atividade que gerar maior receita operacional.

**Firma/razão social:** informar o nome da empresa licitante.

**CNJ:** informar o código da natureza jurídica, conforme segue:

1 – Soc. Limitada; 2 – Soc. Anônima; 3 – Economia Mista; 4 – Outras. **CGC/TE:** informar o número do CGC estadual.

**Endereço:** informar o endereço completo.

**Nome do representante legal:** informar o nome completo.

**Fone:** informar o número do telefone para contatos.

**Balanço apresentado:** informar o período das demonstrações contábeis que estão sendo submetidas à análise.

**Data do Balanço anual:** informar a data prevista no contrato ou estatuto social para elaboração das demonstrações contábeis anuais.

**Nº do livro diário:** informar o número do livro diário onde estão registradas as demonstrações contábeis.

**Nº do RJC:** informar o nº de registro do livro diário na Junta Comercial ou equivalente.

#### **QUADRO C – IDENTIFICAÇÃO DO CONTADOR OU TÉCNICO EM CONTABILIDADE**

**Nome**: informar o nome do profissional responsável pelas informações contábeis do licitante.

**CP**: informar o código da categoria profissional conforme segue:

1 – Contador; 2 – Técnico em Contabilidade.

**Nº do registro no CRC**: informar o número de registro no Conselho Regional de Contabilidade.

**Fone:** informar o telefone de contato.

**Endereço**: informar o endereço comercial completo.

#### **QUADRO D – IDENTIFICAÇÃO DA AUDITORIA**

**Nome:** informar o nome do auditor, se as demonstrações contábeis tiverem sido auditadas.

**Nº do registro no CRC:** informar o número completo.

# **QUADRO E – BALANÇO PATRIMONIAL REESTRUTURADO**

**"Em R\$ Mil":** Informar nesta coluna os saldos dos grupos de contas dos campos de 1(um) a 14 (quatorze), observando que o campo 1(um) é igual ao Ativo Circulante menos o valor informado no campo 11 (onze) Despesa Antecipada e o campo da Conta Patrimônio Líquido Ajustado corresponde ao valor informado no campo 14 (quatorze) menos o valor do campo 11 (onze) e mais o valor do campo 12 (doze) Resultados de Exercícios Futuros.

**Consistência:** este campo indica apenas a consistência das informações, ou seja: a) os valores dos campos 6 (seis), 8 (oito) e 10 (dez) devem ser iguais, bem como os valores dos campos 2 (dois) e 7 (sete); b) o resultado de  $(3+5+11) - (4+12+14) =$ zero.

# **QUADRO F – DEMONSTRAÇÃO DA ANÁLISE FINANCEIRA DO LICITANTE**

**Valor:** informar nos campos desta coluna, o resultado das seguintes divisões: F1=E1 ÷ E2, F2=E3 ÷ E4, F3=E5 ÷ E6, F4=E7 ÷ E8 e F5=E9 ÷ E10, utilizando somente três casas decimais e desprezando as outras sem qualquer arredondamento ( $F =$ índices e  $E =$  valores dos campos do quadro "E").

**Nota**: informar a nota que corresponder ao decil (vide Tabela de Decil) que se enquadrar o valor de cada índice, observando em qual das seções de atividades econômicas o licitante está vinculado.

**Peso:** informar o coeficiente correspondente ao peso dos índices, conforme TABELA DE ÍNDICES CONTÁBEIS, definida no Decreto que institui estas normas.

**NP = Nota Ponderada:** informar o produto da multiplicação do campo **Nota** pelo campo **Peso**.

**NFR:** informar o somatório da Nota Ponderada de todos os índices (campos de um a cinco).

# **REGRAS ESPECIAIS DE FIXAÇÃO DA NOTA DOS ÍNDICES**

- 1) Exceto o Patrimônio Líquido, nenhum grupo de contas poderá apresentar valor negativo e se isso ocorrer o Balanço não será aceito.
- 2) No cálculo dos índices de liquidez, quando ocorrer a expressão (X/0) ou (0/X), a nota do índice será igual a dez ou zero respectivamente.
- 3) No cálculo dos índices de endividamento e de imobilização, quando ocorrer a expressão (X/0) ou (0/X), a nota do índice será igual a zero ou dez respectivamente. Entretanto, quando o denominador, que é o Patrimônio Líquido Ajustado, for negativo, a nota do índice será sempre zero.
- 4)  $X =$  qualquer valor positivo.
- 5) As expressões (X/0) ou (0/X) simbolizam os elementos das fórmulas definidas no Anexo I.

#### **QUADRO G – RESULTADO DA ANÁLISE**

**O LICITADOR**, após conferir os dados deste formulário em confrontação com as demonstrações contábeis, deverá anotar por extenso no espaço do Quadro *"G"* o resultado da ANÁLISE CONTÁBIL DA CAPACIDADE FINANCEIRA DO LICITANTE, HABILITADO OU INA-BILITADO, obedecendo ao critério de julgamento definido no Decreto que institui estas normas.

#### **QUADRO H – IDENTIFICAÇÃO DO SERVIDOR PÚBLICO**

**Nome**: informar o nome do servidor, designado pelo licitador para examinar os dados deste formulário e determinar o resultado final da análise.

**Matrícula**: informar o número da matrícula do servidor.

# **QUADRO I – DECLARAÇÃO E ASSINATURAS**

**Assinam o formulário:** o representante legal da empresa licitante, o contador ou técnico em contabilidade e o servidor público.

#### **QUADRO J – IDENTIFICAÇÃO DO PROCESSO**

Informar o número do processo, que deu origem à licitação, bem como o número da folha na seqüência deste.

# **DESTINAÇÃO DO FORMULÁRIO**

**Primeira via:** integrar ao processo que deu origem à licitação. **Segunda via:** remeter à Contadoria e Auditoria-Geral do Estado – CAGE.